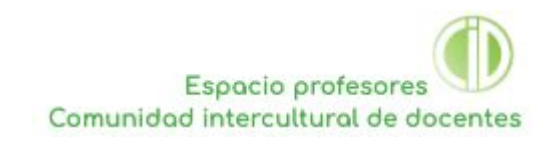

Química PD Tema 10 Nombre

# **Modelando la estructura y comportamiento de los alcanos Instrucciones para el(la) alumno(a)**

Ya sabes que:

- Los alcanos son la serie homóloga más simple
- Las estructuras de Lewis representan los enlaces entre los átomos en una molécula
- Las fuerzas intermoleculares de los compuestos covalentes influyen sobre sus las propiedades físicas, incluyendo sus puntos de ebullición.

## **Objetivos**

- Explorar diferentes maneras de representar la estructura de los alcanos
- Usar una base de datos para obtener valores aceptados de puntos de ebullición
- Construir un modelo matemático gráfico para explorar la relación entre longitud de la cadena de carbonos en un alcano y su punto de ebullición

## **Parte 1. Modelando la estructura molecular de los alcanos**

### **Los alcanos son la familia más simple de hidrocarburos. Verás aquí varias maneras de representar su estructura.**

Tabla 1: Nombre, fórmula molecular y fórmula estructural de los primeros cuatro alcanos.

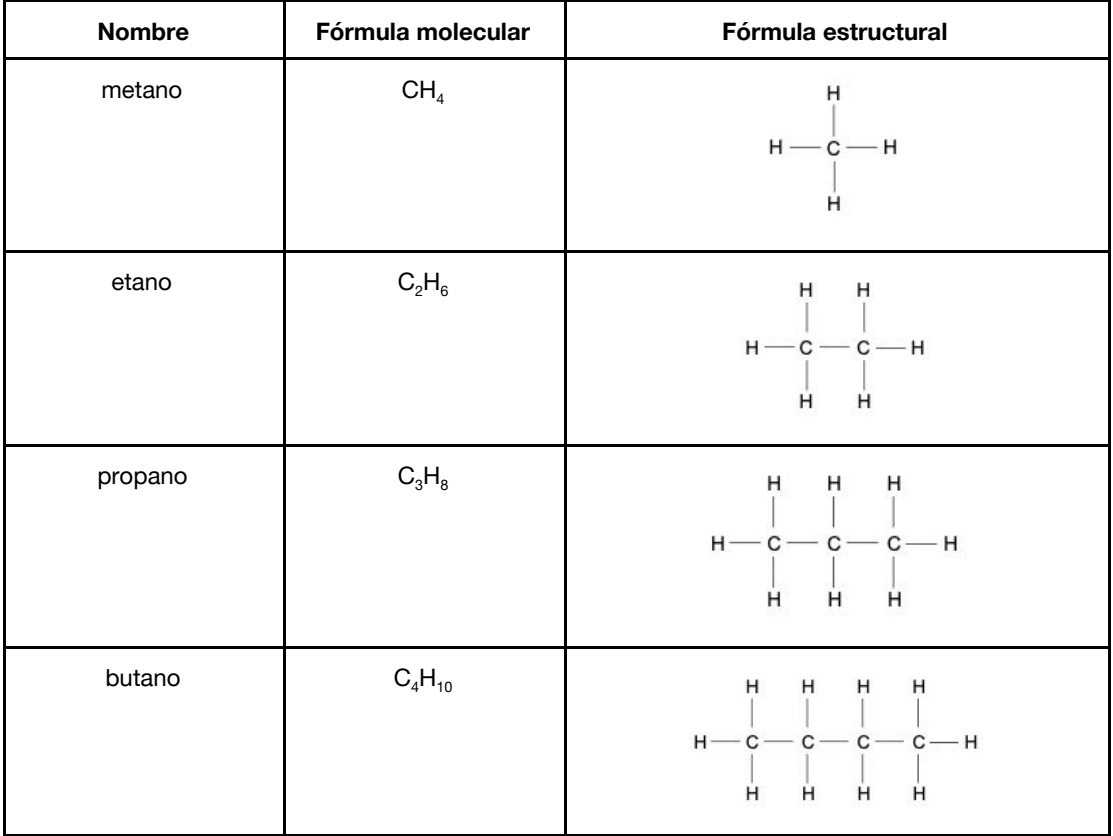

1. En la tabla superior están los primeros cuatro alcanos. Describe una característica que todos estos alcanos tienen en común.

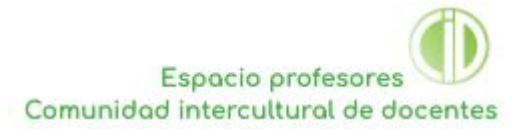

- 2. Describe una característica que cambia a medida que bajas por la tabla de un alcano al siguiente.
- 3. Deduce la fórmula molecular y la fórmula estructural de los siguientes cuatro alcanos.

4. Compara y contrasta<sup>1</sup> las estructuras de los alcanos.

5. Utiliza modelos moleculares para construir dos de los alcanos. Describe la información estructural que brindan estos modelos que no brindan las fórmulas estructurales.

6. Construye otro alcano más usando plastilina y palillos. Evalúa<sup>2</sup> la efectividad de la plastilina y palillos como medio para construir modelos moleculares.

<sup>1</sup> Recuerda que éste término de instrucción se refiere a exponer semejanzas y diferencias.

 $2$  Recuerda que éste término de instrucción se refiere a valorar fuerzas y debilidades o limitaciones.

- 7. Explora los modelos 3D virtuales de los alcanos en esta base de datos: <https://www.nyu.edu/pages/mathmol/library/>
	- a. ¿Cuál es tu favorito? Anota su nombre y explica brevemente porqué.
	- b. Describe una ventaja y una desventaja de los modelos virtuales.
- 8. El desarrollo de medicamentos hoy en día frecuentemente involucra una etapa de modelación virtual. Resume una ventaja y una desventaja de los modelos virtuales en el diseño de medicamentos.

## **Parte 2. Desarrollo de un modelo matemático para la relación entre el número de carbonos en un alcano y su punto de ebullición**

**Usarás una base de datos para obtener información acerca de la serie homóloga de los alcanos. Más adelante, modelarás estos datos mediante un gráfico en un programa de hoja de cálculo.**

- 9. Accede a la base de datos [https://webbook.nist.gov](https://webbook.nist.gov/)
- 10. Haz click en "NIST Chemistry WebBook" para entrar a la base de datos.
- 11. Bajo **Search options**, escoje "Name" y escribe "methane" (el nombre de metano en inglés). Haz click en "Search" y luego selecciona "Phase change data".
- 12. Desplaza hacia abajo para encontrar T $_{\text{boil}}$  bajo el subtítulo "Phase change data". Este es el punto de ebullición del metano.
- 13. Copia el valor de T<sub>boil</sub> del metano en la primera fila de esta tabla. No es necesario que copies la incertidumbre.

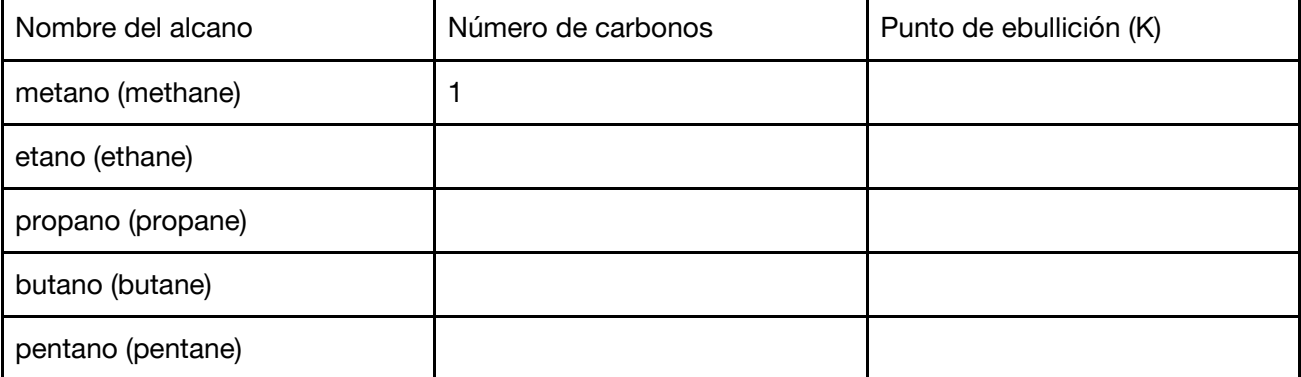

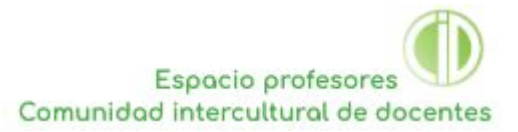

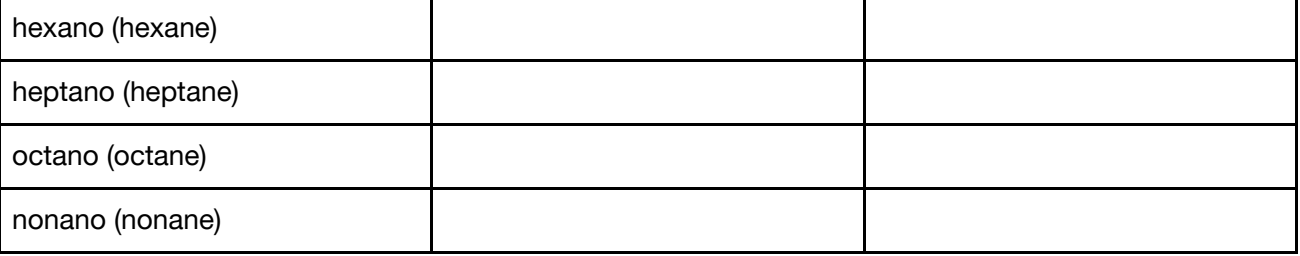

- 14. Completa la tabla para todos los alcanos del metano hasta el nonano (de nueve carbonos).
- 15. Inserta los valores de tu tabla en una hoja de cálculo.
- 16. Construye una gráfica mostrando el punto de ebullición vs número de carbonos. No olvides incluir un título, etiquetas para los ejes, unidades.
- 17. Usa el programa de hoja de cálculo para construir una línea de tendencia. Probablemente será curva, así que debes intentar usar diferentes tipos de líneas de tendencia para ver cual describe bien los datos.
- 18. Elige mostrar la ecuación de la línea de tendencia así como el valor r<sup>2</sup>. En general, un valor de r<sup>2</sup> cercano a 1 indica que la línea de tendencia describe bien los datos. No siempre funciona así ya que se deben de considerar otras cosas como la dispersión de los datos y lo lisa que es la curva de tendencia, pero es un buen indicador inicial.
- 19. Anota la ecuación de la línea de tendencia aquí.
- 20. Resuelve tu ecuación para predecir el punto de ebullición del decano, con diez carbonos. Necesitarás sustituir *x* = 10 y tomar en cuenta que *y* = punto de ebullición en K.

21. Vuelve a la base de datos y busca ahí el punto de ebullición del decano (en inglés *decane*). Anótalo aquí y calcula el error porcentual de la predicción que hiciste a partir de tu ecuación.

22. La ecuación de tu gráfica es un ejemplo de un modelo matemático. Evalúa la efectividad de este modelo en la predicción de los puntos de ebullición de los alcanos.

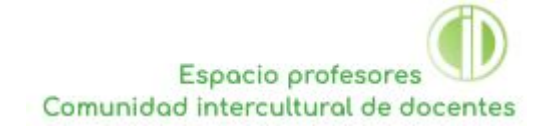

#### **Para terminar**

23. En esta actividad has explorado varios tipos de modelos. Describe en tus propias palabras: a. ¿Qué es un modelo, en las ciencias?

b. ¿Por qué utilizamos los modelos en el estudio de las ciencias?

c. Obtén acceso a la guía de química y busca la sección llamada "Naturaleza de la ciencia". Lee las partes 1.11, 1.12, 1.13 y 2.2. ¿De qué manera expanden este texto tu comprensión de los modelos científicos?